# **NuSTAR vovisobs implementation**

Number of the State of the State of the High Energy Of the High Energy of the High Energy Of the High Energy of

**Karl Forster – NuSTAR SOC, Caltech**

# **Protocol Demonstrator Workshops**

**2020 September 18 & 28**

https://www.cosmos.esa.int/web/vovisobs\_protocols/demonstrator-workshop

### **NuSTAR** Outline & Lessons learned

#### q Approached from an Observatory Operations viewpoint

- Implementation independent of development of VOVISOBS protocols at ESAC
	- With minimal experience in website and webserver installation

#### q Two short presentations

- ObsVisSAP and ObsLocTAP implementation
- Notes on NuSTAR implementation as it progresses is available on googledoc

docs.google.com/document/d/1gzV0E681vmPsFZK2PPlepLHSpekVf7BYie09R4RFh8w

#### q Lessons learned

- Implementation provides a useful deep-dive into the planning process
	- NuSTAR mission planning database needs upgrading after 8 years of operations
- Pay attention to operations security considerations
	- Web server for visibility and observation locator queries should be independent of operations servers
- ObsVisSAP
	- Independent installation of python code for ObsVisSAP
	- Identify use cases specific for your observatory
		- o May benefit from implementation of multiple query / result options (within protocol)
- ObsLocTAP
	- Clearly map information flow before starting implementation
		- o Including where/when in planning process to insert information into the database
	- Use cases should determine efficacy of information
	- Implementation is complex but not complicated

## NuSTAR **Observatory** Bringing the High Energy Universe into Focus

- NASA small explorer astrophysics mission
- PI Fiona Harrison (Caltech)
- Partners: ASI, SSDC, DTK, HEASARC
- Launched on June 2012, 620 km, 6° orbit
	- o Orbital-ATK LeoStar-2 spacecraft bus
- Observations are queue scheduled
	- $\circ$  Executed autonomously

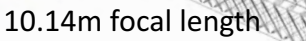

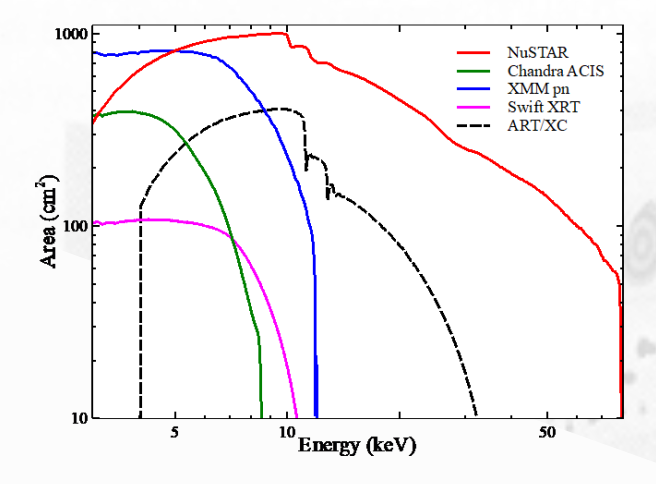

NuSTAR high energy response makes it a powerful partner for coordinated broadband observations

#### Joint observing programs

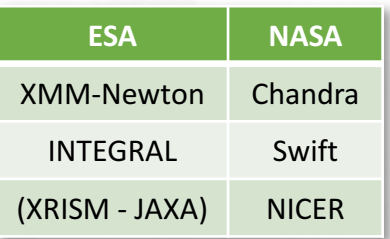

40% of observations are coordinated with another observatory

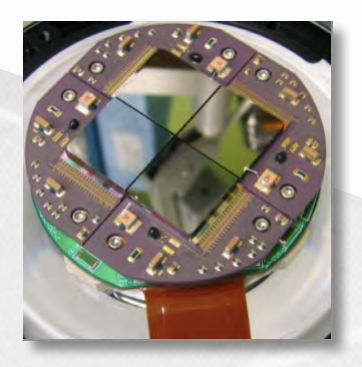

CdZnTe detectors 4x(32x32 pixels) 

Resolution: 400 eV @ 6 keV 900 eV @ 60 keV 65 µs time resolution Conical Wolter-I approximation 133 shells (43 W/Si, 90 Pt/C) **HPD = 1 arcminute**  $FOV = 12' \times 12'$ 

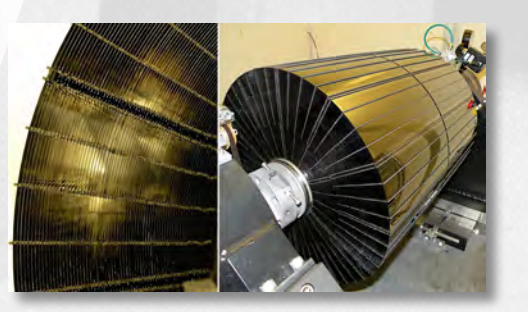

### NuSTAR Data and Information flow Bringing the High Energy Universe into Focus

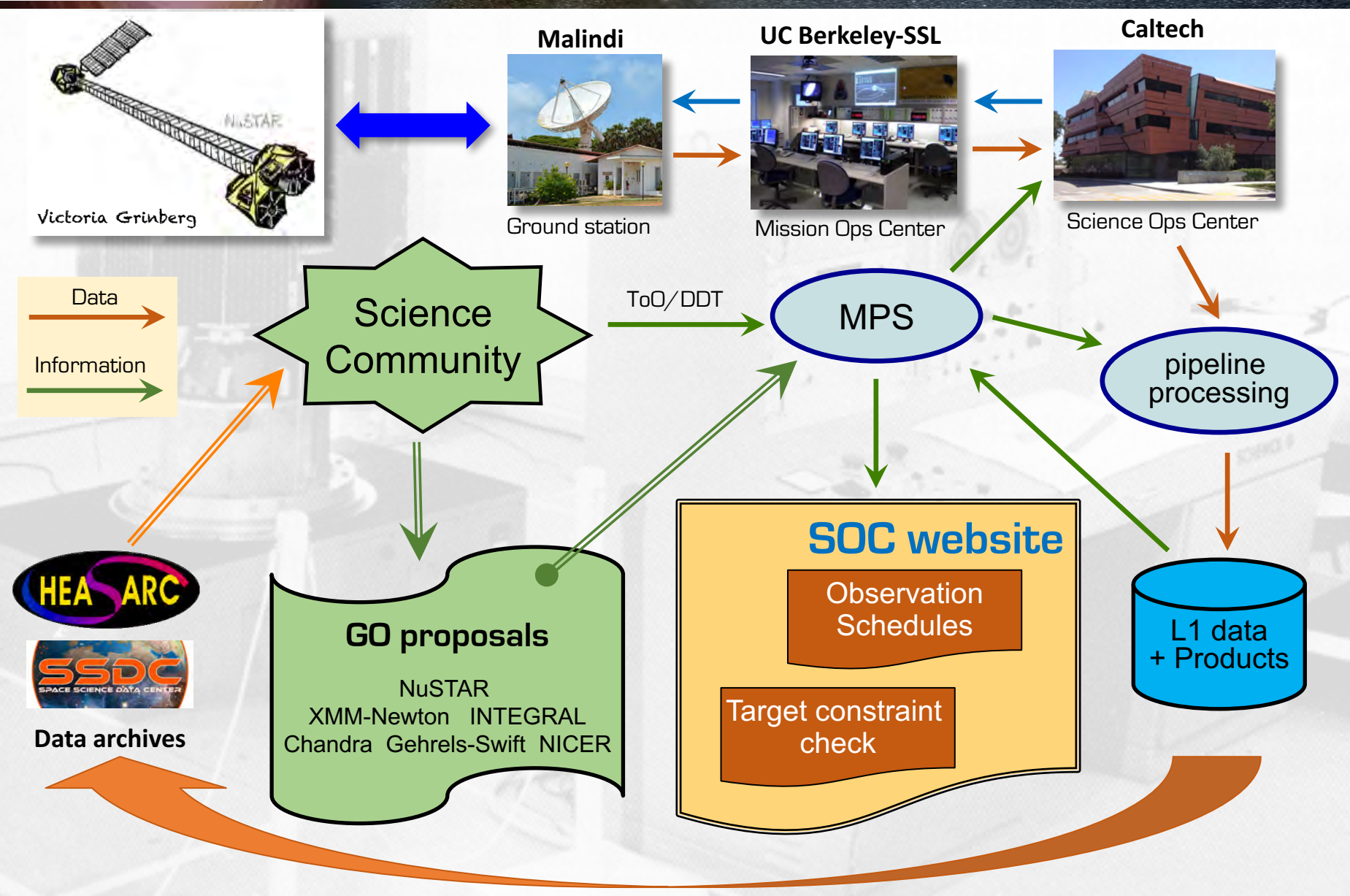

### NuSTAR **Data and Information flow** Bringing the High Energy Universe into Focus

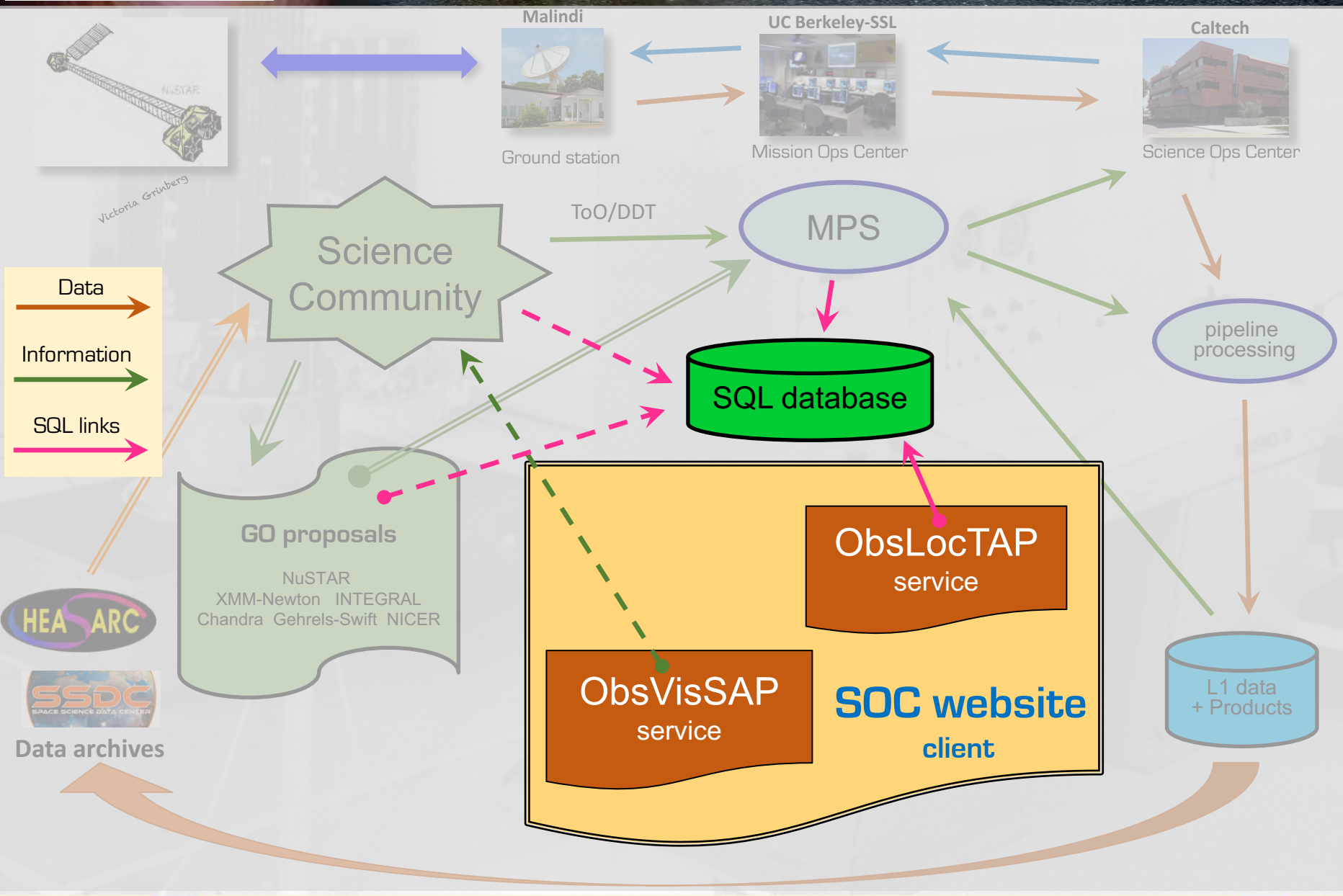

### NuSTAR ObsVisSAP Bringing the High Energy Universe into Focus

## **NuSTAR Target constraint (visibility) checking**

• Provides *constraints* rather than *visibility*

http://nustarsoc.caltech.edu/NuSTAR\_Public/NuSTAROperationSite/CheckConstraint.php

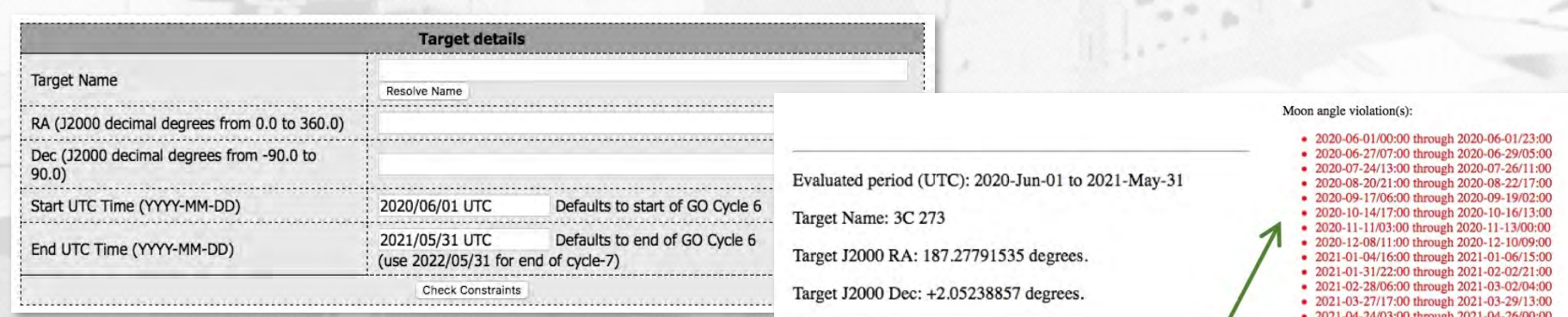

### Not useful for a 'visibility' service

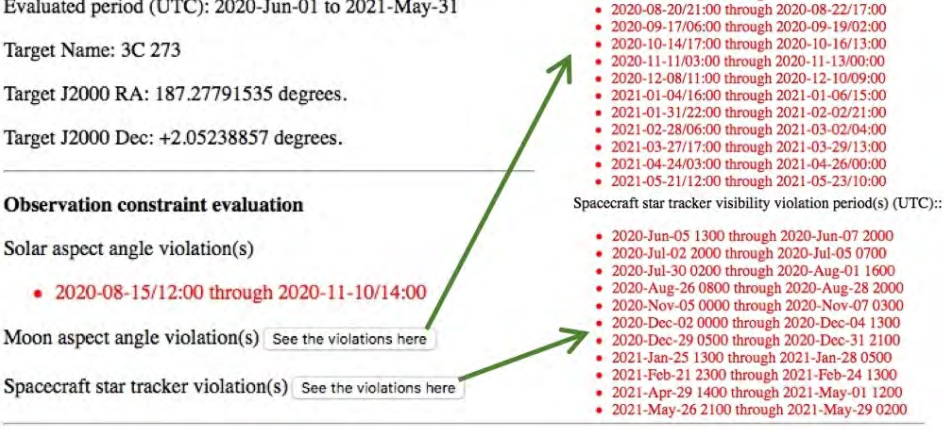

#### Stray light evaluation result: No issues.

Solar aspect angle violation(s)

If the stray light evaluation returns "Potential Issues" then proposers may submit a request for a feasibility analysis to the NuSTAR SOC at nustar-help@srl.caltech.edu. The request should include the source name

### NuSTAR **Data and Information flow** Bringing the High Energy Universe into Focus

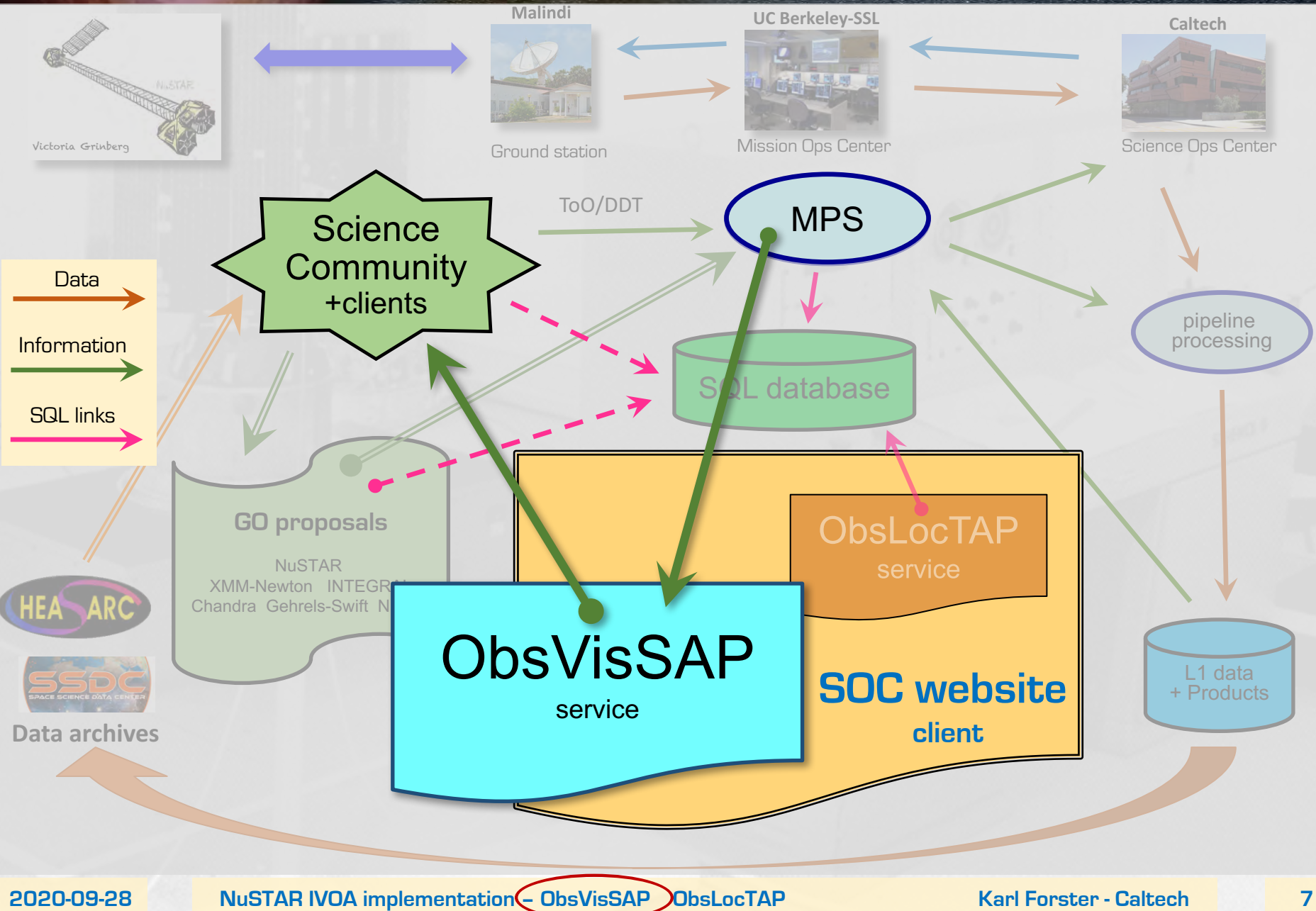

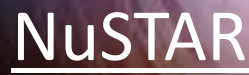

#### Retain the same interface

#### • Translate to create VOVis query

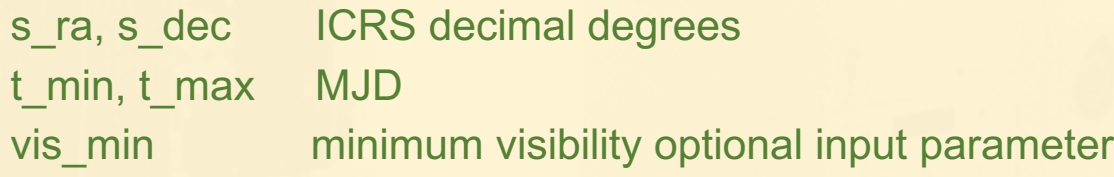

http://nustarsoc.caltech.edu:88/visibility?s\_ra=83.633&s\_dec=22.0145&t\_min=59103.50694&t\_max=59130.50694

#### • Questions to resolve (specific to observatory)

if t\_min not supplied default to now t\_max limit set to 2 years from now (T\_MAX\_HARD\_LIMIT) vis min (seconds) visibility = exposure time (not duration)  $\mathbf{R}$ 

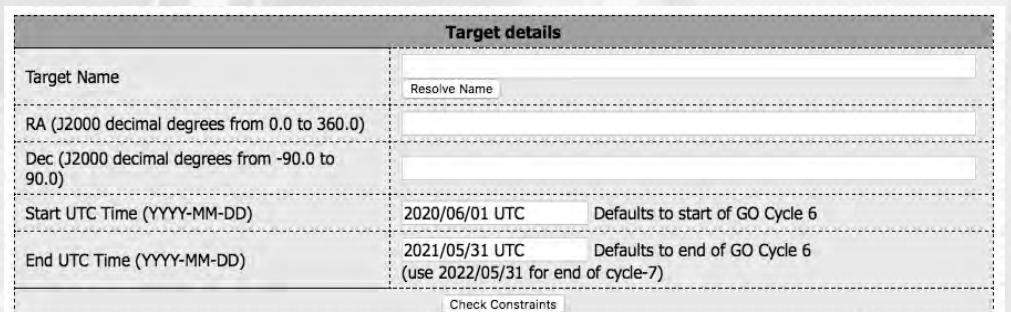

**Q: what is the useful metric for observers specific to your facility?**

## NuSTAR ObsVisSAP - implementation

#### Successful query

• Output VO table (MUST fields only)

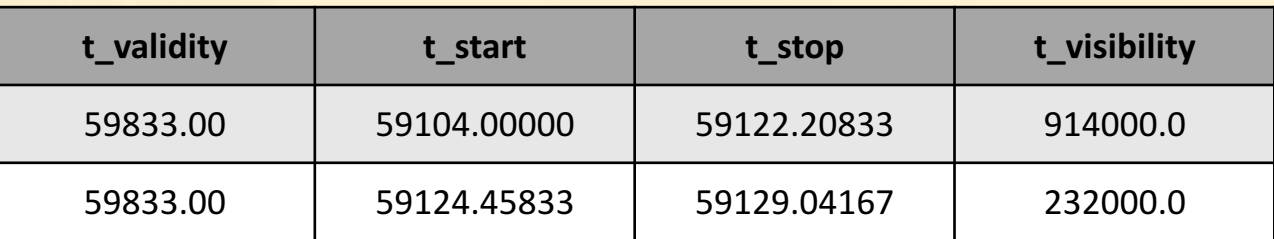

MAY fields: validity\_predictor, pos\_angle, em\_min/max, elevation\_min/max, sun/moon\_sep\_min/max

- Questions to resolve (specific to observatory)
	- t start t\_stop Sun, Moon ephemeris is good enough for 10 years report t\_start/stop constraints to nearest hour
	- t visibility Changing target-Earth occultation due to orbit evolution report to nearest ksec
	- t validity Depends on reporting accuracy of t visibility

#### Successful query

• Output VO table (MUST fields only)

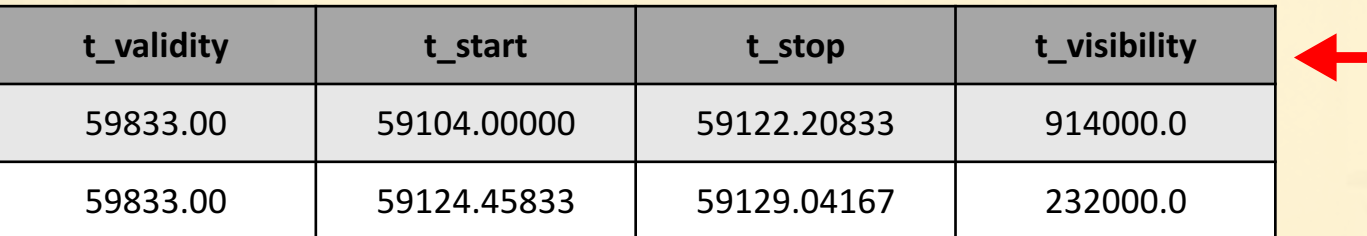

MAY fields: validity\_predictor, pos\_angle, em\_min/max, elevation\_min/max, sun/moon\_sep\_min<sup>'</sup>max

- Questions to resolve (specific to observatory)
	- t start t stop Sun, Moon ephemeris is good enough for 10 years report t\_start/stop constraints to nearest hour
	- t visibility Changing target-Earth occultation due to orbit evolution report to nearest ksec **informed by use cases**

t\_validity Depends on reporting accuracy of t\_visibility

**Conclusion: Multiple query options may be required to satisfy use cases**

**Question:** Do we need validity\_accuracy as a non-compulsory query parameter input? allowed values HIGH, MEDIUM, LOW

#### q Transition to new operations server

CPU: 2 x 2.1 GHz 1128 GB RAM 5 TB harddrive Linux RedHat v7.6 Database: MySQL v15.1 and PostgreSQL v9.2.24

#### q Installation of python

• **Recommend installation in a separate virtual environment**

■ Install Django and astropy (numpy)

#### q Clone git visibility service code from Emilio Salazar github

cd <where you want to install> git clone https://github.com/emiliosalazardonate/visibility-service/find/master

• Code is now in visibility-service directory

#### q Test run development server

python manage.py runserver

• Development server is available locally at http://127.0.0.1:8000

- Try visibility test query http://127.0.0.1:8000/visibility?s\_ra=166&s\_dec=-19&t\_min=58910.43263&t\_max=59094.4
- Successful but VERY slow -> inhibits remote development (Caltech campus is closed)

### $N$ uSTAR  $\bigcirc$ bsVisSAP – status  $\bigcirc$ <sub>Bringing the High Energy Universe into Focus</sub>

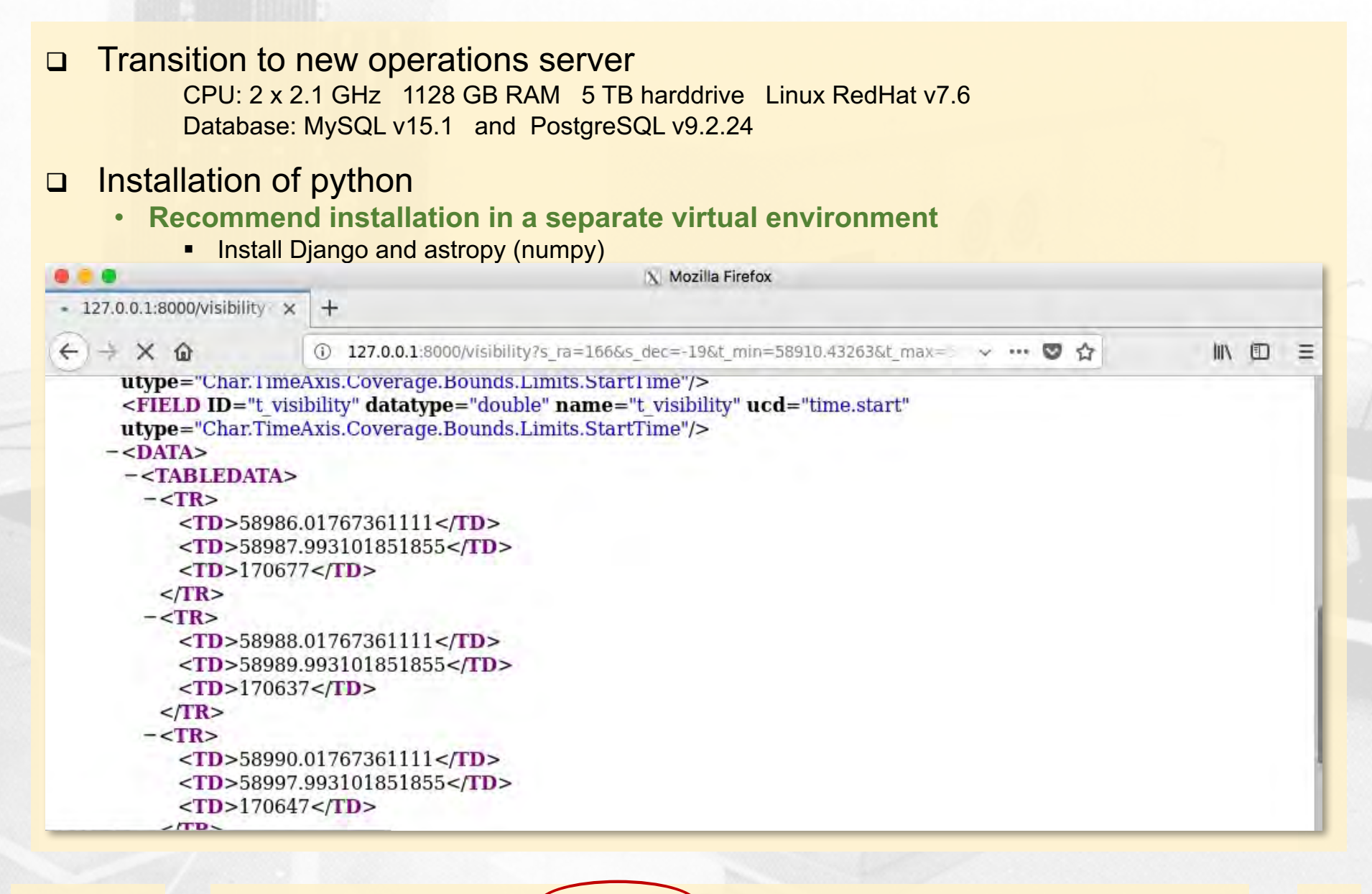

## $NusTAR$   $<sup>••</sup>ObsVissAP - NusTAR status$   $<sup>87</sup>$  status</sup></sup>

#### q Transition to new operations server

CPU: 2 x 2.1 GHz 1128 GB RAM 5 TB harddrive Linux RedHat v7.6 Database: MySQL v15.1 and PostgreSQL v9.2.24

#### q Installation of python

• **Recommend installation in a separate virtual environment**

• Install Django and astropy (numpy)

#### q Clone git visibility service code from Emilio Salazar github

cd <where you want to install> git clone https://github.com/emiliosalazardonate/visibility-service/find/master

• Code is now in visibility-service directory

#### q Test run development server

python manage.py runserver

• Development server is available locally at http://127.0.0.1:8000

- Try visibility test query http://127.0.0.1:8000/visibility?s\_ra=166&s\_dec=-19&t\_min=58910.43263&t\_max=59094.4
- Successful but VERY slow -> inhibits remote development (Caltech campus is closed)
- q Install nginx server for visibility server http://nustarsoc.caltech.edu:88
	- Port 80 was already in use

Next steps

q Edit views.py to calculate NuSTAR visibility

**obsVisSAP** Level of effort so far: 8 hours

### $\textsf{NusTAR} \qquad \textsf{ObsVissAP} - \textsf{notes} \qquad \textsf{Bringing the High Energy Universe into Focus}$

### q Suggested adjustments to ObjVisSAP document

http://www.ivoa.net/documents/ObjVisSAP/index.html

• Standard output field t visibility is referenced as

"… the visibility window duration in seconds."

- this is just t\_max minus t\_min
- Can this instead be defined as "science quality time"?
- POS interface modified to s ra,s\_dec so need to adjust
	- $\blacksquare$  section 3.1.1.3
	- § example page 8
	- § example page 9
	- section 5 examples
- Does s ra, s dec need to be added in Appendix A?
- em\_min and em\_max in meters not keV (matching obsLocTAP)
- Should optional (MAY) fields that do not vary with visibility be returned in a XML header line, e.g.
	- Sun, Moon constraints, em\_min, em\_max <INFO name="moon\_sep\_min" value="14.0"/>

**No – these should be query result fields**

### $\mathsf{NusTAR} \qquad \mathsf{ObsVissAP} - \mathsf{notes} \qquad \qquad \mathsf{Binging\ the\ High\ Energy\ University\ Diveres into\ Focus}$

### □ Add validity accuracy as an input parameter?

- Operationally perhaps link this to t min to t max range
	- and/or vis\_min, MAXREC etc. (tabulated in validity\_predictor field)
- resulting in visSAP query matrix (Sun and Moon constraints included in all calculations)

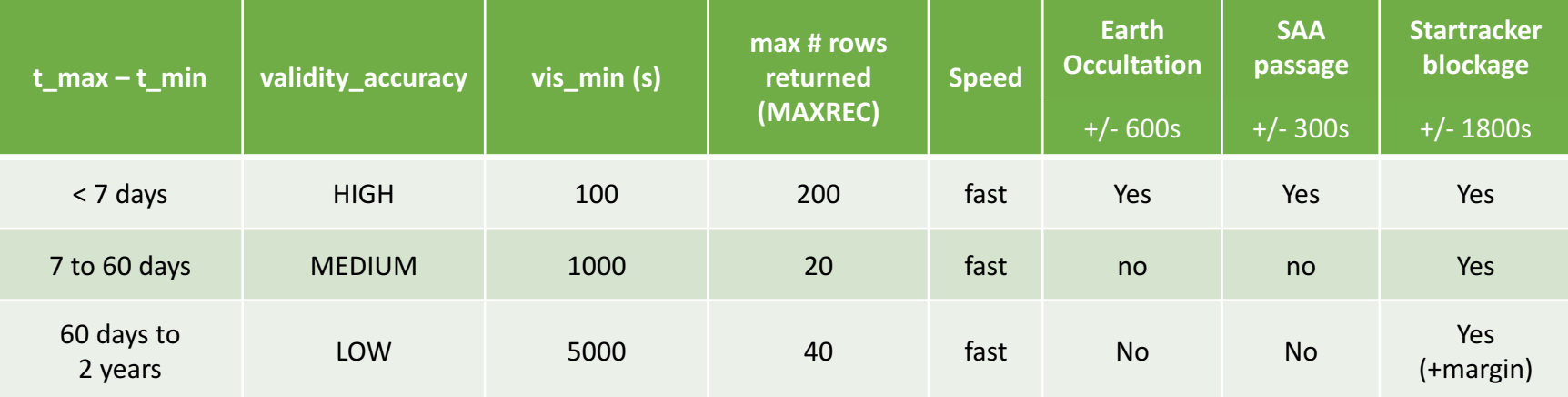

- Speed of calculation may also be a concern for clients
	- e,g, for response to TOBY request http://integral.esa.int/toby/
	- **EXTENT Clients will need to optimize query parameter choice or perhaps** screen query results (or limit number of returned rows?)
- The input value of vis min could lead to a similar visSAP matrix

## NuSTAR Data and Information flow **Represe the High Energy Universe into Focus**

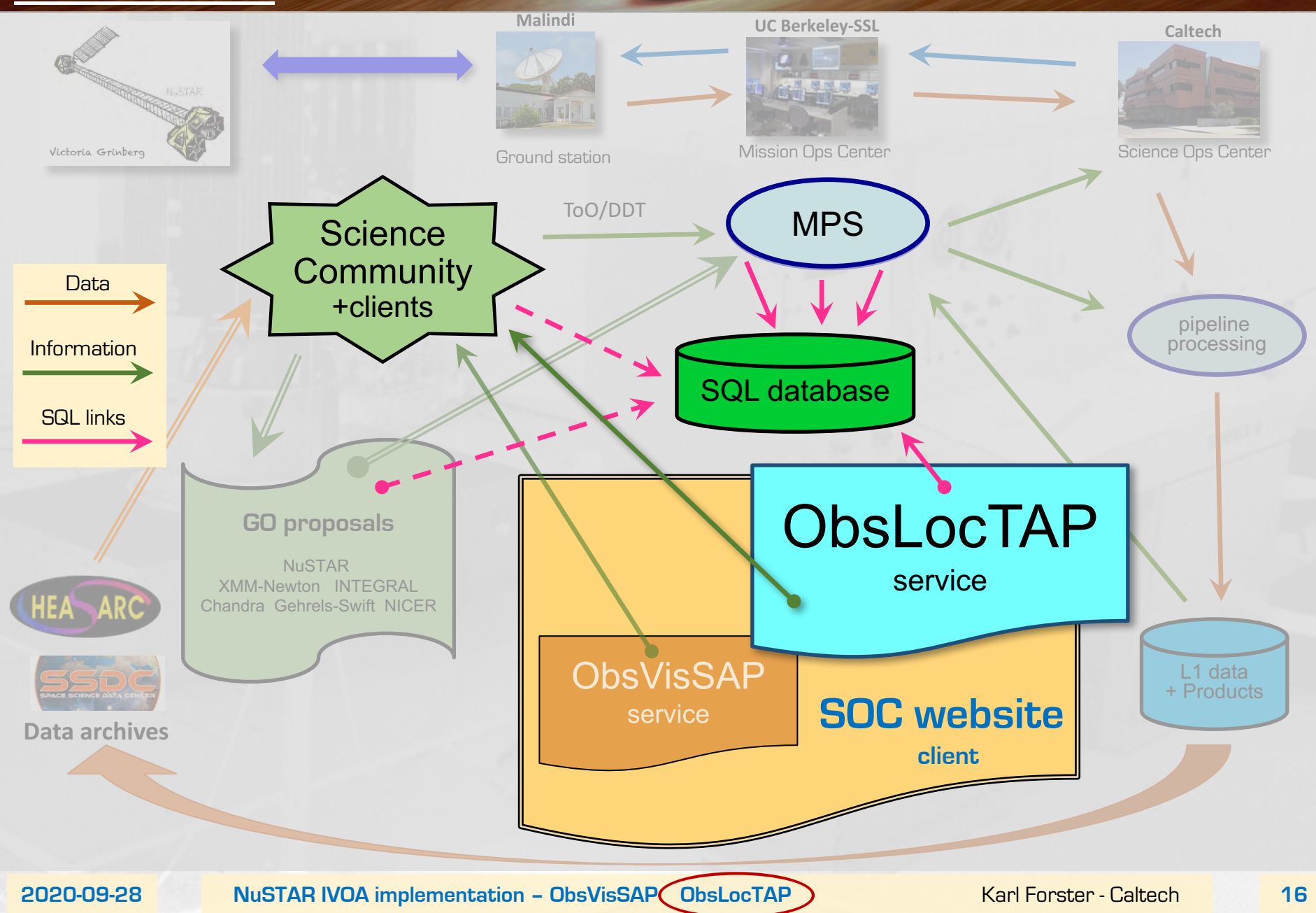

### NuSTAR ObsLocTAP Bringing the High Energy Universe into Focus

- q Observation schedules currently available on SOC website
	- http://nustarsoc.caltech.edu/NuSTAR\_Public/NuSTAROperationSite/Schedule.php
	- Short-term (up to 10 days ahead)
	- Long-term (up to 2 years ahead)

q obsplan database will be populated with information from:

- Mission planning database
- As-Flown Timeline (observations executed during the mission)
- Archive master catalog of observations at HEASARC (numaster) https://heasarc.gsfc.nasa.gov/W3Browse/all/numaster.html

### NuSTAR ObsLocTAP Bringing the High Energy Universe into Focus

#### q Observation schedules currently available on SOC website

http://nustarsoc.caltech.edu/NuSTAR\_Public/NuSTAROperationSite/Schedule.php

• Short-term (up to 10 days ahead)

#### **Short Range Observatory Schedule** Download ASCII table

Download ObsLoc csy file

This is the confirmed schedule of NuSTAR observations. This sequence of observations has been uploaded to the spacecraft and will execute autonomously unless interrupted by a new schedule, Target of Opportunity, or instrument and spacecraft anomalies. This schedule will cover various time ranges depending on the exposure time goal of the observations, but will usually be for a period of at least one week.

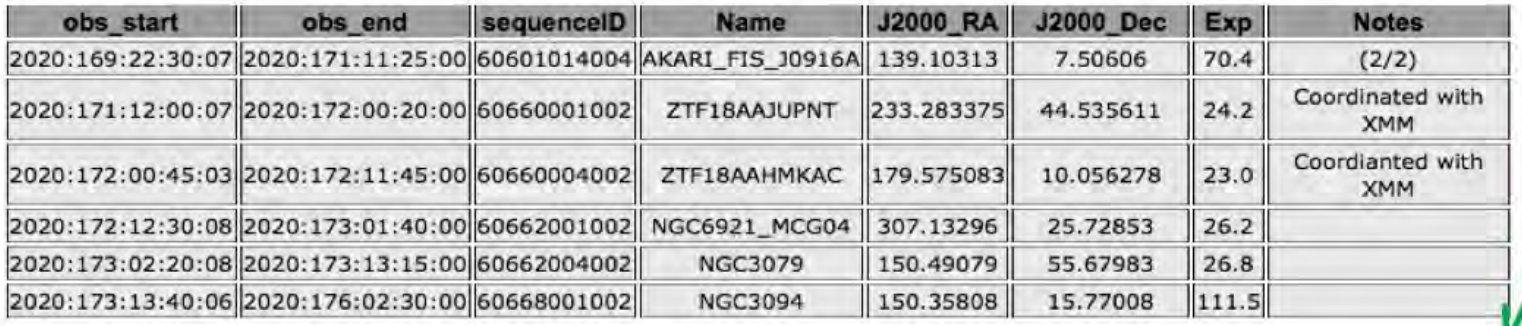

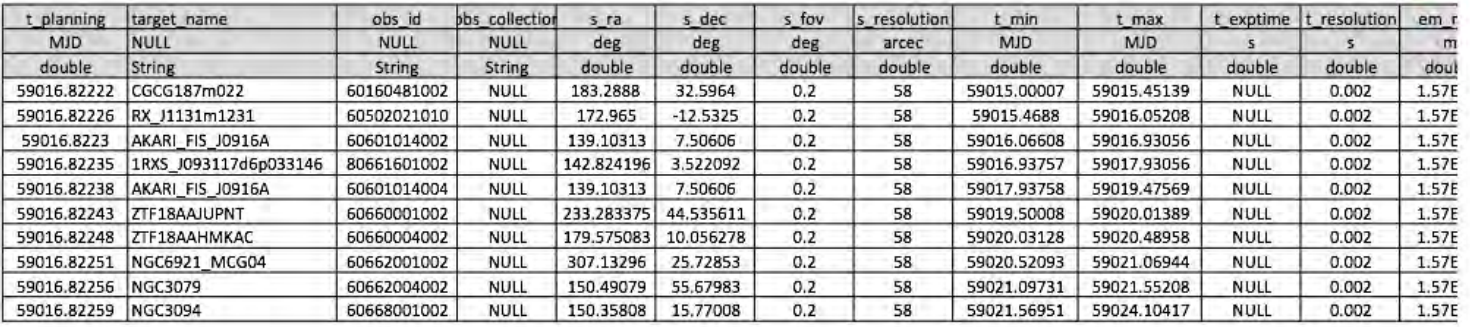

### NuSTAR ObsLocTAP Bringing the High Energy Universe into Focus

#### q Observation schedules currently available on SOC website

http://nustarsoc.caltech.edu/NuSTAR\_Public/NuSTAROperationSite/Schedule.php

- Short-term (up to 10 days ahead)
- Long-term (up to 2 years ahead)

Long Range Observatory Schedule Download ASCII table

This is the latest NuSTAR long-term schedule. Observations have been sorted into one-week intervals, taking into account Sun, Moon, required

exposure time, and other constraints. So the date is the Monday of the week in which the observation is scheduled to begin.<br>E.g. An observation with a date 2020-07-01 in this table is scheduled to have the observation *sta* 

The NuSTAR phserving schedule is driven by the large number of phservations coordinated with other observatories and the need to complete the

**ToO** = Target of Opportunity **DDT** = Directors Discretionary Time **EGS** = Extragalactic legacy surveys **CAL** = Calibration<br>**NO6** = NuSTAR GO6 cycle-6 **115** = INTEGRAL GO cycle-15 **X19** = XMM-Newton GO cycle-19 **C21** = Ch

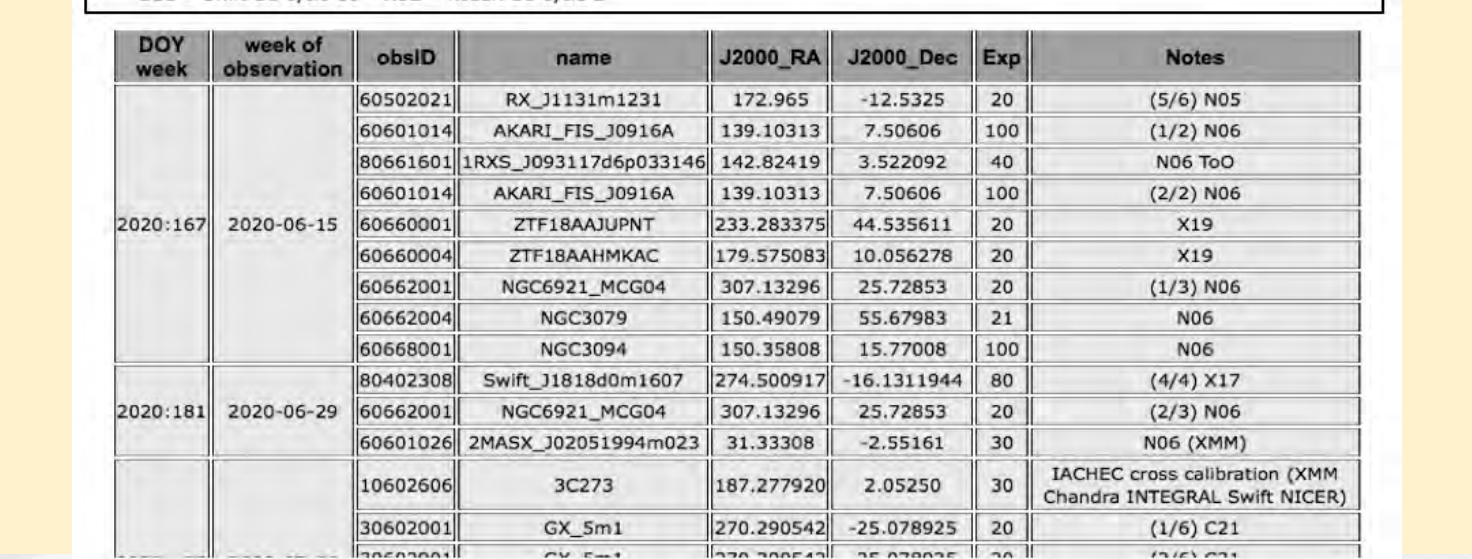

q obsplan database will be populated with information from:

- Mission planning database (and MPS system)
- As-Flown Timeline (observations executed during the mission)
- Archive master catalog of observations (numaster)

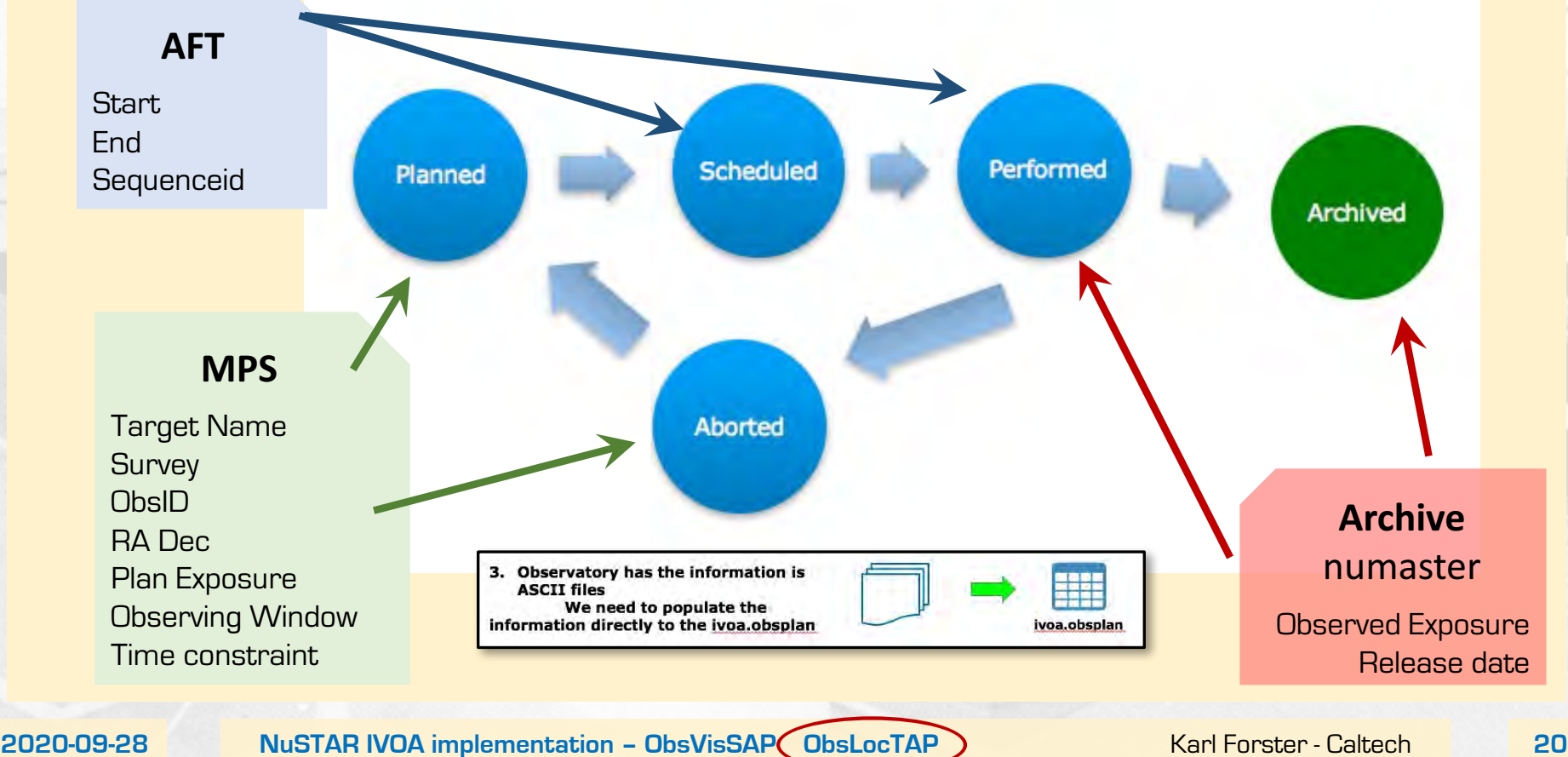

q obsplan database will be populated with information from:

- Mission planning database (and MPS system)
- As-Flown Timeline (observations executed during the mission)
- Archive master catalog of observations (numaster)

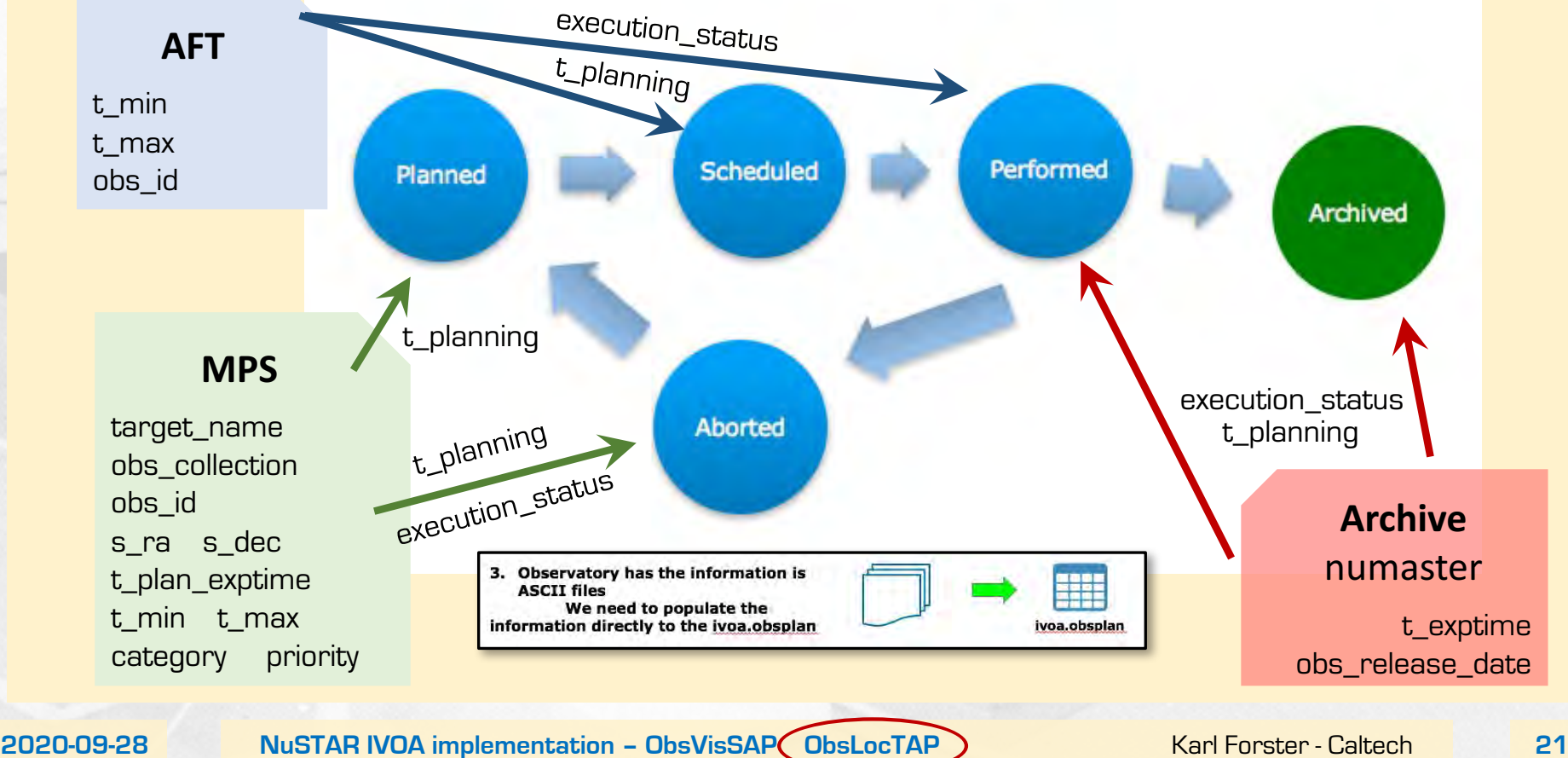

### ${\color{red} \textsf{Nus} }$   ${\color{red} \textsf{Muss} }$   ${\color{red} \textsf{Obs} }$   ${\color{red} \textsf{Dsc} }$   ${\color{red} \textsf{Nors} }$   ${\color{red} \textsf{Nuss} }$   ${\color{red} \textsf{Nings} }$   ${\color{red} \textsf{Sens} }$   ${\color{red} \textsf{Sens} }$   ${\color{red} \textsf{Sens} }$   ${\color{red} \textsf{Sens} }$   ${\color{red} \textsf{Sens} }$   ${\color{red} \textsf{Sens} }$   ${\color{red} \textsf{Sens}$

#### **Q** obsplan workflow

- When in the planning process is information inserted or updated into the obsplan table?
	- **Note:** t\_min and t\_max are NOT NULL
		- o Recommend additional **category = window**
		- o For selected observations with no (or broad) scheduling information
			- Set t\_min and t\_max to observing cycle dates (and priority=0)
	- § psql INSERT UPDATE /copy and DELETE
- Action: will need to create scripts to check the validity of the table entries, particularly when updating entries!

#### q Fixed fields should hold representative values

• E.g. spectral resolution varies with energy but choose  $em_r$ res\_power = 10 keV / 400 eV = 25

**Question:** Can there be entries in obsplan with overlapping t\_min and t\_max ? Use case: Multiple instruments on one telescope observing the same target concurrently

### ${\color{red} \textsf{Nus} }$   ${\color{red} \textsf{Muss} }$   ${\color{red} \textsf{Obs} }$   ${\color{red} \textsf{Dsc} }$   ${\color{red} \textsf{Nors} }$   ${\color{red} \textsf{Nuss} }$   ${\color{red} \textsf{Nings} }$   ${\color{red} \textsf{Sens} }$   ${\color{red} \textsf{Sens} }$   ${\color{red} \textsf{Sens} }$   ${\color{red} \textsf{Sens} }$   ${\color{red} \textsf{Sens} }$   ${\color{red} \textsf{Sens} }$   ${\color{red} \textsf{Sens}$

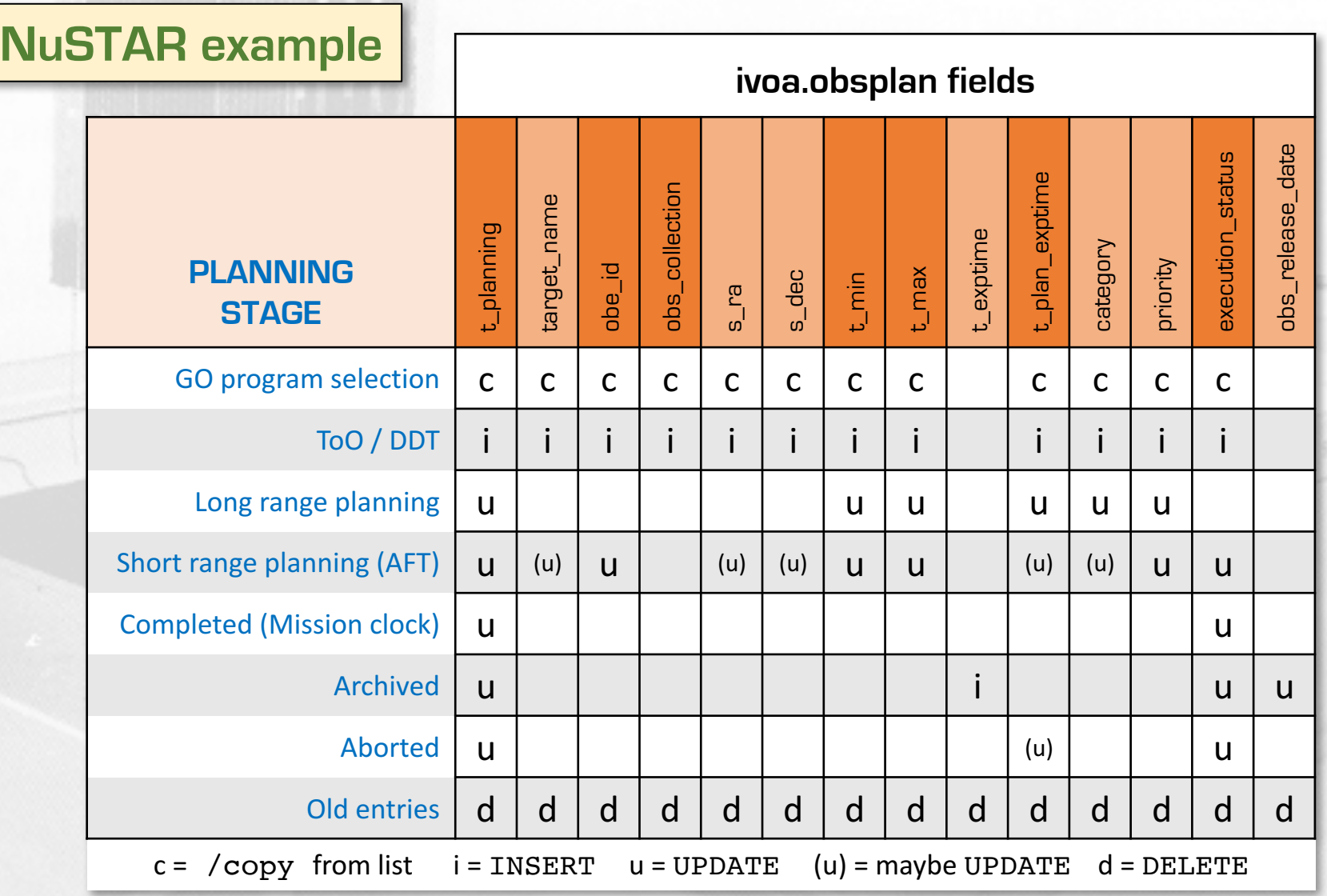

### ${\color{red} \textsf{Nus} }$   ${\color{red} \textsf{Muss} }$   ${\color{red} \textsf{Obs} }$   ${\color{red} \textsf{Dsc} }$   ${\color{red} \textsf{Nors} }$   ${\color{red} \textsf{Nuss} }$   ${\color{red} \textsf{Nings} }$   ${\color{red} \textsf{Sens} }$   ${\color{red} \textsf{Sens} }$   ${\color{red} \textsf{Sens} }$   ${\color{red} \textsf{Sens} }$   ${\color{red} \textsf{Sens} }$   ${\color{red} \textsf{Sens} }$   ${\color{red} \textsf{Sens}$

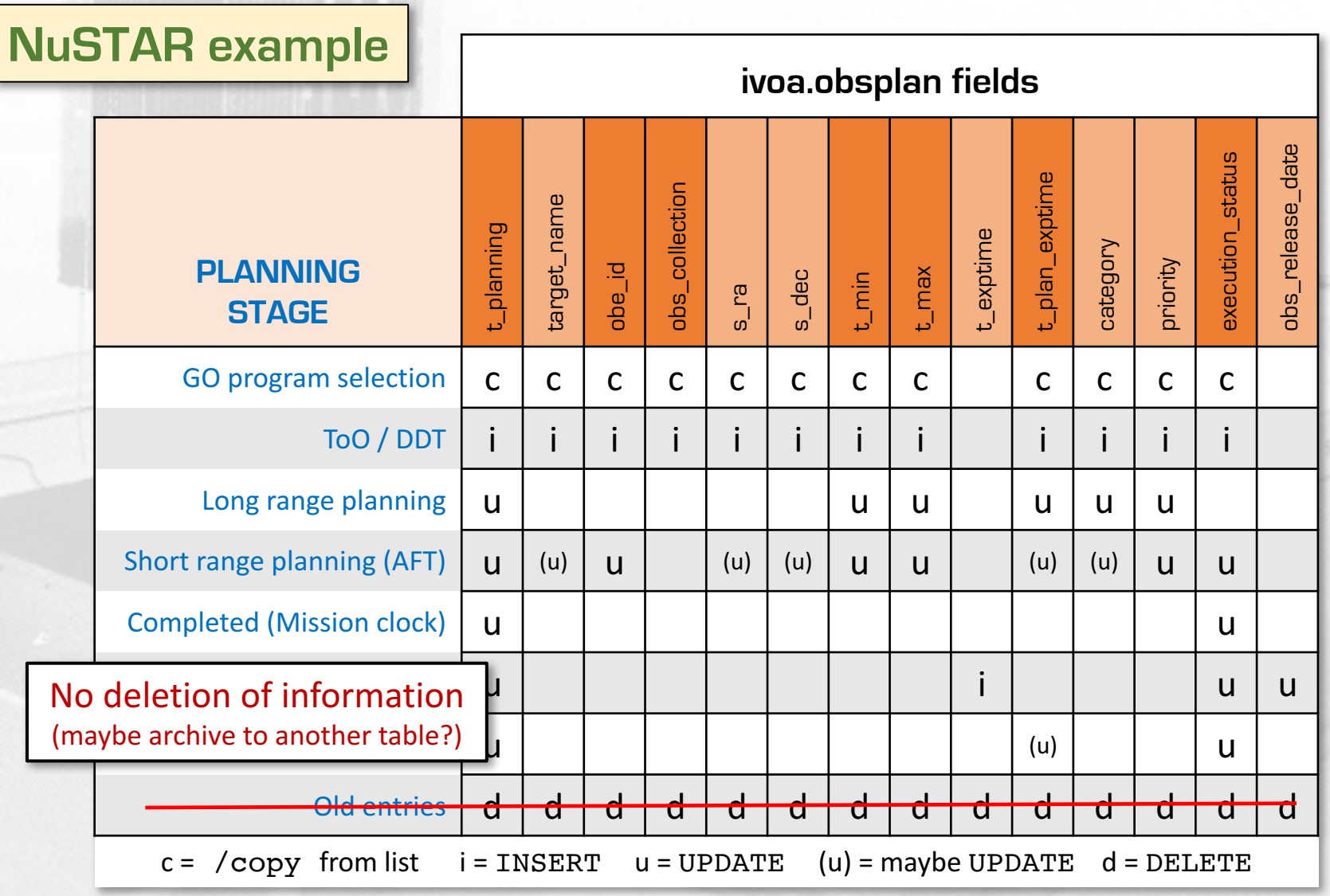

- q PostgreSQL (v9.2.24) installed on new web server
	- Only complete TAP implementation is, for the time being, under postgreSQL
		- Translation of ADQL to mySQL may be possible if there is sufficient interest
	- pg sphere module installed
		- Remember to run CREATE EXTENSION pg sphere;
	- Created ivoa.obsplan table as described in implementation guide (step B.3)

www.cosmos.esa.int/web/vovisobs\_protocols/implementation-guides

• NOTE: to be able to see tables in ivoa schema you need to add it to the search path, i.e.

SET search\_path TO ivoa,public;

- Added option category = window for poorly defined schedules
	- The number of options should be small (and adopted in protocol) to make this field useful
- s fov is a general prescription for the field of view of an instrument
	- Can make this more complicated by introducing polygon in s\_region field
	- For NuSTAR this would be projection of square detectors onto sky, including planned PA

#### q PostgreSQL (v9.2.24) installed on new web server

SELECT o.s ra, o.s dec, o.target name, o.t min, o.t max

```
FROM ivoa.obsplan AS o
WHERE o.t max > 59104 ORDER BY o.s ra;
e ra is deciterated in table in the step by the step B.3 (step B.3) is the step B.3 (step B.3) is the B.3) is the B.3 (step B.3) is the B.3) is the B.3 (step B.3) is the B.3) is the B.3) is the B.3) is the B.3) is the B.3)
        www.cosmos.int/web/volusion-guides/implementation-guides/implementation-guides/implementation-
• NOTE: to be able to see tables in ivoa schema you need to add it to the 
   96.577556 | -54.
                                                              | 59104.852778 | 59108.333333
    247.1556 | 39.5361 | ABELL 2199
                                                                             59106 1 59113
 9 Add. 603917 | −2.975028 | PSR_J1846m0258 | 59109.619444 | 59109.086806<br>191.831417 | 65.565056 | 1ES1927p654 | 59108 | 59109.086806
       § The number of options should be small (and adopted in protocol) to make this field useful
\bullet satisfies a general prescription for the field of view of \bullet and \bullet and \bullet of \bullet and \bullet
```
 $\mathcal{L} = \{ \mathcal{L} \mid \mathcal{L} \in \mathcal{L} \}$  introducing polygon in section field by introducing polygon in section field

§ For NuSTAR this would be projection of square detectors onto sky, including planned PA **Q:** Should target names be standard astronomical names? (i.e. without all the '\_')

#### **ObsLocTAP questions**

**Some questions are outside the scope of the protocols and are more relevant for a 'best practices' discussion**

- **Q:** If cancelled observations should not be deleted but have execution status -> Aborted how long should they remain in the table?
	- **A:** Whatever makes sense for each observatory
- **Q: ObsLocTAP document Page 12 says t\_plan\_exptime must exactly match t\_exptime otherwise this** "..will reflect problems or deviations between scheduled observations and performed observations"

However, the planned exposure time is just an estimate for NuSTAR and the final exposure time will depend on a number of factors and will never be identical.

- **A:** Documentation language will be updated but clear explanations of output should be given in query results page
- **Q: Can execution status = Archived be included as an option?** (maybe also Archived+Public)?
	- **A: Out of scope of protocol**  So set limit on date/status at which information should be deleted from ivoa.obsplan
- **Q:** When should information (table rows) be removed from ivoa.obsplan?
	- **A:** This protocol is not appropriate for querying historical use of a facility. So set a limit that makes sense for your observatory. (bot don't delete information)
- **Q:** Can scheduling information be kept securely (authorized users)?
	- A: Fields target name, s ra, and s dec can be NULL so the table entry will indicate that the facility is booked for an observation from t\_min to t\_max
		- May still assign a category and priority to indicate if the observation can be moved/replaced
- **Q:** What if schedule is not determined until just before the observation? (e.g. ToO's)
	- **A:** Dynamic updating of the obsplan table could be useful for robotic telescopes

#### q Summary

- psql database is configured
- Interface with MPS and planning procedures are ready
- q Next steps
	- Will try TAPTuto toolkit & Tomcat server
		- Once working will provide information for integration into INTEGRAL toby client
	- May also try to use DOCKER

**obsLocTAP** Level of effort so far: 4 hours

#### Lessons learned

- Clearly map information flow before starting implementation
	- Including where/when in planning process to insert information into the database
- Use cases should determine efficacy of information
- Implementation is complex but not complicated

### NuSTAR Additional information slides **Subsidem Station Example Addition** Focus

This is a photograph from the spin testing of Ariel V  $(1974-1980)$ 

### $N$ uSTAR  $\bigcirc$ bsVisSAP – status  $\bigcirc$ <sub>Bringing the High Energy Universe into Focus</sub>

**q Transition to new operations server** CPU: 2 x 2.1 GHz 1128 GB RAM 5 TB harddrive Linux RedHat v7.6 Database: MySQL v15.1 and PostgreSQL v9.2.24 q Installation of python • Recommend installation in separate virtual environment (e.g. env0) • To avoid needing to use sudo • Add path to \$path e.g. in .bash\_profile PATH=\$PATH:/usr/local/anaconda3/bin python3 –m venv \$HOME/python/env0 bash source \$HOME/python/env0/bin/activate ■ update pip pip install –upgrade pip • Install Django and astropy (numpy) python –m pip install Django python –m pip install astropy § Django 3.1.1 astropy 4.0.1 installed satisfies requirements q Clone git visibility service code from Emilio Salazar github q Test run development server q Install nginx server for visibility server http://nustarsoc.caltech.edu:88

Next steps

q Edit views.py to calculate NuSTAR visibility